# COMP4075: Lecture 9

*Monads in Haskell*

Henrik Nilsson

University of Nottingham, UK

### This Lecture

- Monads in Haskell
- The Haskell Monad Class Hierarchy
- Some Standard Monads and LibraryFunctions

## Monads in Haskell (1)

In Haskell, the notion of <sup>a</sup> monad is captured bya *Type Class*. In principle (but not quite fromGHC 7.8 onwards):

```
{\bf class}~ \emph{Monad}~ m~ {\bf where}return :: a \rightarrow\rightarrow m a(\ggg) :: m \ a \rightarrow (a \rightarrow m \ b) \rightarrow m \ b
```
Allows names of the common functions to beoverloaded and sharing of derived definitions.

## Monads in Haskell (2)

The Haskell monad class has two furthermethods with default definitions:

```
(\gg) :: m \ a \to m \ b \to m \ bm \gg k = m \gg \lambda \to kfail :: String \rightarrow m \ a<br>fail \ a = error \ afail s = error s
```
(However,  $\emph{fail}$  will likely be moved into a separate class  $\it MonadFail$  in the future.)

COMP4075: Lecture 9 – p.3/37

COMP4075: Lecture 9 – p.1/37

COMP4075: Lecture 9 – p.2/37

## The  $\emph{Maybe}$  Monad in Haskell

```
\bold{instance}\; Monad\; Maybe\; \bold{where}return = Just
    \begin{aligned} &\text{Nothing} \gg \_ = \text{Nothing} \ &\text{Matrix} \end{aligned}(Just\ x) \gg f = f\ x
```
## The Monad Type Class Hierachy (2)

For example,  $_{fmap}$  can be defined in terms of  $\gg$ and  $return$ , demonstrating that a monad is a functor:

COMP4075: Lecture 9 – p.5/37

COMP4075: Lecture 9 – p.7/37

fmap f  $m = m \gg \lambda x \rightarrow return (f x)$ 

A consequence of this class hierarchy is that tomake some  $T$  an instance of  $Monad$ , an instance of  $\emph{T}$  for both  $\emph{Function}$  and  $\emph{Application}$  must also be provided.

Note: Not <sup>a</sup> mathematical necessity, but <sup>a</sup> result of how these notions are defined in Haskell at present. E.g. monads can be understood in isolation.

## The Monad Type Class Hierachy (1)

Monads are mathematically related to two othernotions:

- Functors
- Applicative Functors (or just Applicatives)

Every monad is an applicative functor, and everyapplicative functor (and thus monad) is <sup>a</sup> functor.

Class hierarchy:

class  $\emph{Function } f \emph{ where } \dots$ class Functor  $f \Rightarrow$  $\textbf{class }\textit{Function } f \Rightarrow \textit{Applicative } f \textbf{ where } \dots \text{ class }\textit{Applicative }\textit{m} \Rightarrow \textit{Monad }\textit{m} \textbf{ where } \dots \text{ for some } \textit{Comptative }\textit{p}_\textit{p,BS75: Ledures 9 - p.637}}$ 

### Applicative Functors (1)

An applicative functor is <sup>a</sup> functor withapplication, providing operations to:

- $\bullet$  embed pure expressions  $(\mathit{pure})$ , and
- sequence computations and combine theirresults (<sup>&</sup>lt;∗<sup>&</sup>gt;)

class Functor  $f \Rightarrow Applicative f$  where pure  $a \rightarrow f a$ <br> $(\alpha) \rightarrow f (a \rightarrow b)$  $(\lll) :: f (a \rightarrow b) \rightarrow f a \rightarrow f b$ <br>(;;)  $\ldots f (a \rightarrow f b \rightarrow f b \rightarrow f b$  $(\ast\!\triangleright) :: f \; a \to f \; b \to f \; b$  $(\llcorner\ast) :: f \; a \rightarrow f \; b \rightarrow f \; a$ 

COMP4075: Lecture 9 – p.8/37

## Applicative Functors (2)

- Like monads, applicative functors is <sup>a</sup> notionof computation.
- The key difference is that the result of onecomputation is not made available to subsequent computations. As <sup>a</sup> result:
	- **-** The *structure* of <sup>a</sup> computation is static.
	- **-** *Scope* for running computations in *parallel*.
	- **-** Whether the computations *actually* can be carried in parallel depends on what the specificeffects of the applicative in question are.

## Instances of  $Applicative$

**instance** *Applicative* [] **where**  
*pure* 
$$
x = [x]
$$
  
 $fs \llg s$   $xs = [f \ x \ | \ f \leftarrow fs, x \leftarrow xs]$ 

### $\bold{instance}\; Applicative\; Maybe\; \bold{where}$

 $pure = Just$ Just  $f \iff m = \text{fmap } f \; m$  $Nothing \lll \gg \_ = Nothing$ 

COMP4075: Lecture 9 – p.11/37

COMP4075: Lecture 9 – p.9/37

### Applicative Functors (3)

Laws:

pure id <sup>&</sup>lt;∗<sup>&</sup>gt; <sup>v</sup> <sup>=</sup> <sup>v</sup> pure (◦) <sup>&</sup>lt;∗<sup>&</sup>gt; <sup>u</sup> <sup>&</sup>lt;∗<sup>&</sup>gt; <sup>v</sup> <sup>&</sup>lt;∗<sup>&</sup>gt; <sup>w</sup> <sup>=</sup> <sup>u</sup> <sup>&</sup>lt;∗<sup>&</sup>gt; (<sup>v</sup> <sup>&</sup>lt;∗<sup>&</sup>gt; <sup>w</sup>) pure f <sup>&</sup>lt;∗<sup>&</sup>gt; pure <sup>x</sup> <sup>=</sup> pure (<sup>f</sup> <sup>x</sup> ) u <sup>&</sup>lt;∗<sup>&</sup>gt;pure <sup>y</sup> <sup>=</sup> pure (\$y) <sup>&</sup>lt;∗<sup>&</sup>gt; <sup>u</sup>

Default definitions:

u ∗ $>v = pure (const id)$   $\Leftrightarrow$   $u \ll v$ u  $\ll v$  = pure const  $\ll v$  w  $\ll v$ 

## Class Alternative

The class  $Alternative$  is a monoid on applicative functors:

COMP4075: Lecture 9 – p.10/37

class  $Applicative f \Rightarrow Alternative f$  where  $empty:: f \ a$  $(\langle \rangle) :: f \ a \rightarrow f \ a \rightarrow f \ a$ some  $:f a \rightarrow f [a]$ <br>many  $:f a \rightarrow f [a]$  $many :: f a \rightarrow f [a]$ <br>some  $x = pure (x)$ some  $v = pure$  (:)  $\lll v \ll p$  many v many  $v = some \ v < \geq pure$  []

 $\langle$   $>$  can be understood as "one or the other", some  $\langle$   $>$  for the strip of more". as "at least one", and  $\emph{many}$  as "zero or more". COMP4075: Lecture 9 – p.12/37

## **Instances of**  $Alternative$

```
\; instance \;{Alternative}\;[ ] where
  empty = [](<|>|\;>=|+\;|
```
 $\bold{instance}\; Alternative\; Maybe\; \bold{where}$  $empty = Nothing$  $\textit{Nothing} \leq |> r = r$ l $|l \t<|>$   $-$  =  $|l \t>$ 

### Example: Applicative Parser (2)

#### Syntax for <sup>a</sup> language fragment:

 $command \rightarrow if expr \ them \ command$ | begin { *command* ; } end

#### Abstract syntax:

data  $Command = If Expr Command \ Command$ Block [Command ]

 $^{\circ}$   $^{\circ}$   $^{\circ$ 

COMP4075: Lecture 9 – p.15/37

#### Recognising terminals:

 $kwd, symbol :: String \rightarrow Parser$  ()

# Example: Applicative Parser (1)

Applicative functors are frequently used in the context of parsing combinators. In fact, that iswhere their origin lies.

A  $Parser$  computation allows reading of input, fails if input cannot be parsed, and supportstrying alternatives:

instance  $Applicative$   $Parser$  where  $\dots$ instance *Alternative Parser* where ...

## Example: Applicative Parser (3)

command :: Parser Command  $command =$  pure If  $\iff$  kwd "if"  $\iff expr$ <∗ kwd "then" <sup>&</sup>lt;∗<sup>&</sup>gt; command <∗ kwd "else" <sup>&</sup>lt;∗<sup>&</sup>gt; command <|> pure Block  $\ll kwd$  "begin" <∗> many (command <sup>&</sup>lt;<sup>∗</sup> sym<sup>b</sup> ";") <∗ kwd "end" $\circ$   $\circ$  COMP4075: Lecture 9 – p.16/37

COMP4075: Lecture 9 – p.14/37

### Applicative Functors and Monads

A requirement is  $return = pure$ .

In fact, the  $\emph{Monad}$  class provides a default definition of  $return$  defined that way:

class  $Applicative \t m \Rightarrow Monad \t m$  where  $return :: a \rightarrow m \ a$ <br>moturn – nume  $return = pure$  $(\ggg) :: m \ a \rightarrow (a \rightarrow m \ b) \rightarrow m \ b$ 

## Solution:  $\emph{Function}$  Instance

 $\bm{{\rm \small\tt{in}}}\bm{{\rm \small\tt{in}}}\bm{{\rm \small\tt{c}}}\bm{{\rm \small\tt{for}}}\bm{{\rm \small\tt{S}}}\bm{{\rm \small\tt{where}}}$  $fmap f$  sa =  $S$  \$  $\lambda s \rightarrow$ let $(a, s') = \text{uns sa } s$ in $(f\,|\,a,s')$ 

#### Exercise: A State Monad in Haskell

Recall that a type  $\mathit{Int} \rightarrow (a, \mathit{Int})$  can be viewed<br>as a state monad as <sup>a</sup> state monad.

Haskell 2010 does not permit type synonyms tobe instances of classes. Hence we have todefine <sup>a</sup> new type:

newtype  $S$   $a = S \{ \text{un}S : (\text{Int} \rightarrow (a, \text{Int})) \}$ 

Thus:  $\textit{unS} :: S \textit{ a} \rightarrow (\textit{Int} \rightarrow (\textit{a}, \textit{Int}))$ 

Provide a  $\emph{Function}, \emph{Applicative}, \emph{and} \emph{Monad}$ instance for  $S.$ 

## Solution:  $Applicative$  Instance

 $\bold{instance}\; Applicative\; S\; \bold{where}$ pure  $a = S \$   $\lambda s \rightarrow (a, s)$  $sf \ll\gg sa = S \$ \lambda s \rightarrow$ let $(f, s') = \text{unS} \text{sf} s$ in $\textit{unS} \ \textit{(fmap f sa)} \ \textit{s'}$ 

 $\frac{1}{2}$   $\frac{1}{2}$   $\frac{1}{2}$ 

 $\frac{1}{2}$   $\frac{1}{2}$   $\frac{1}{2}$ 

# Solution:  $\emph{Monad}$  Instance

 $\bold{instance}\; \textit{Monad}\; S\; \bold{where}$  $m \gg f = S \text{ } \text{\ensuremath{\mathfrak{F}}} \text{ } \lambda s \rightarrow$ **let**  $(a, s') = \text{unS} \ m \ s$  $\textbf{in}$  unS (f a) s'

(Using the default definition  $\tt return = pure$ .)

## The Reader Monad

Computation in an environment:

**instance** Monad 
$$
((\rightarrow)
$$
 e) **where**  
return  $a = const$  a  
 $m \gg f = \lambda e \rightarrow f$  (m e) e  
getEnv ::  $((\rightarrow)$  e) e  
getEnv = id

#### The List Monad

Computation with many possible results, "nondeterminism": $\pmb{\quad \text{instance \; Monad}\;[\,] \text{ where}$ return  $a = [a]$  $m \gg f = concat \ (map f \ m)$ fail  $s = []$ 

Example:

Result:

 $return (x, y)$ 

 $x \leftarrow [1, 2]$   $[(1, 'a'), (1, 'b'),$ <br> $(x \leftarrow [t, a', 'b']$   $(2, t, a'), (2, t, b')]$  $y \leftarrow [t \text{ a'}, t \text{ b'}]$   $(2, t \text{ a'}), (2, t \text{ b'})]$ 

## Monad-specific Operations (1)

To be useful, monads need to be equipped withadditional operations specific to the effects inquestion. For example:

```
fail :: String \rightarrow Maybe \ a<br>fail \ c = Notbingfail s = Nothingcatch :: Maybe\ a \rightarrow Maybe\ a \rightarrow Maybe\ a<br>m1'catch' m2 -
m1 'catch' m2 =case m1 of
         Just \_\longrightarrow m1<br>Nothing \longrightarrow m0Nothing \rightarrow m2
```
COMP4075: Lecture 9 – p.23/37

COMP4075: Lecture 9 – p.21/37

COMP4075: Lecture 9 – p.22/37

## Monad-specific Operations (2)

Typical operations on <sup>a</sup> state monad:

 $set :: Int \rightarrow S()$ <br>set  $s = S()$ set  $a = S(\lambda \rightarrow ((), a))$ get :: <sup>S</sup> Int  $get = S\ (\lambda s \rightarrow (s, s))$ 

Moreover, need to "run" <sup>a</sup> computation. E.g.:

 $runS :: S \t a \rightarrow$  $\rightarrow a$ <br>iet (e  $runS \, m = fst \; (unS \; m \; 0)$ 

# The do-notation (2)

Computations can be done solely for effect, ignoring the computed value:

do $exp_1$  $exp_2$  $return \ exp_3$ is syntactic sugar for $exp_1 \gg \lambda \rightarrow$  $\exp_2 \gg \lambda \rightarrow$ return  $exp_3$ 

## The do-notation (1)

Haskell provides convenient syntax forprogramming with monads:

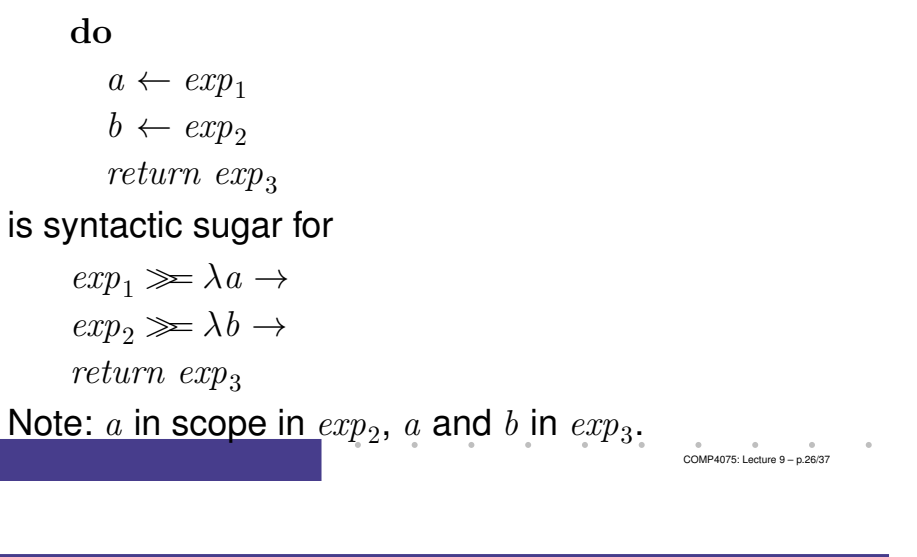

# The do-notation (3)

```
A let-construct is also provided:
      do\det\ a=exp_{1}b = exp<sub>2</sub>return exp_3is equivalent todoa \leftarrow return \ exp_1<br>
b \leftarrow return \ \text{com}b \leftarrow return \ exp_2return exp_3
```
 $\frac{1}{2}$   $\frac{1}{2}$  –  $\frac{1}{2}$  – p.25/37

COMP4075: Lecture 9 – p.28/37

# Numbering Trees in do-notation

```
numberTree \ t = runS \ (ntAux \ t)wherentAux :: Tree \ a \rightarrow S (Tree Int)<br>
ntAux (Left) = dentAux \ (Leaf \_) = \textbf{do}n \leftarrow get<br>est (m +
            set (n+1)return (Leaf n)
        ntAux \ (Node\ \ t1\ \ t2) =do
            t1' \leftarrow ntAux t1<br>t9' \leftarrow ntA_{3}t7t2' \leftarrow ntAux t2<br>moture (Node t1
            return (Node t1' t2')COMP4075: Lecture 9 – p.29/37
```
# Applicative do-notation (2)

For example, an applicative parser:

```
commandIf :: Parser Command
commandIf =kwd "if"
   c \leftarrow expr<br>land \mathbf{u} + \mathbf{b}kwd "then"
   t \leftarrow command<br>_{l^{\text{end}}} \blacksquarekwd "else"
   e \leftarrow command<br>meturn (If a t
   return (If c t e)
```
COMP4075: Lecture 9 – p.31/37

## Applicative do-notation (1)

A variation of the do-notation is also available for applicatives:

```
doa \leftarrow exp_1<br>b \leftarrow exp_1b \leftarrowb \leftarrow exp_2<br>return (\ldots a \ldots b \ldots)
```
Note that the bound variables may only be usedin the  $return$ -expression, or the code becomes  $\ddot{\phantom{a}}$ monadic.

In this case,  $\it a$  must not occur in  $\it exp_2.$ 

## Monadic Utility Functions

Some monad utilities:

```
sequence :: Monad m \Rightarrow [m \ a] \rightarrow m \ [a]sequence \_:: \t{Monad} \ m \Rightarrow [m \ a] \rightarrow m \ ()<br>manM :: \t{Monad} \ m \rightarrow (a \rightarrow m \ b) \rightarrow [a]mapM :: Monad m \Rightarrow (a \rightarrow m \ b) \rightarrow [a] \rightarrow m \ [b]<br>manM :: Monad m \rightarrow (a \rightarrow m \ b) \rightarrow [a] \rightarrow m ()
mapM \_ :: Monad \ m \Rightarrow (a \to m \ b) \to [a] \to m \ (b)<br>when \ldots Monad \ m \to Posl \to m \ (b \to m \ (b))when :: Monad \, m \Rightarrow Bool \rightarrow m \, () \rightarrow m \, ()<br>foldM :: Monad \, m \rightarrowfoldM :: Monad m \Rightarrow(a \to b \to m \ a) \to a \to [b] \to m \ a<br>Monad m \to (a \to b) \to m \ a \to m\text{lift}M \quad :: Monad \ m \Rightarrow (a \rightarrow b) \rightarrow m \ a \rightarrow m \ b<br>\text{lift}M\circ \quad :: Monad \ m \rightarrowliftM2 \; \; :: Monad \; m \Rightarrow(a \to b \to c) \to m \ a \to m \ b \to m \ cCOMP4075: Lecture 9 – p.32/37
```
COMP4075: Lecture 9 – p.30/37

## The Haskell IO Monad (1)

In Haskell, IO is handled through the IO monad. IO is *abstract* ! Conceptually:

 $newtype~IO~a = IO~(World \rightarrow (a, World))$ 

#### Some operations:

 $putChar$  ::  $Char \rightarrow IO()$ <br> $putStr$  ::  $Strine \rightarrow IO()$ putStr $r$  :: String  $\rightarrow$  IO ()<br> $rI_n$  :: String  $\rightarrow$  IO () putStrLn $n :: String \rightarrow IO()$ <br> $... IOCher$ getChar :: IO Char getLine  $\therefore$  IO String getContents :: IO String

## The ST Monad: "Real" State

The ST monad (common Haskell extension) provides real, imperative state behind the scenesto allow efficient implementation of imperativealgorithms:

COMP4075: Lecture 9 – p.33/37

COMP4075: Lecture 9 – p.35/37

```
data ST~s~a -- abstract
\bm{{\rm instance}}\ \mathit{Monad}\,\left( ST\,\,s\right)newSTRef \ :: s \ ST \ a \ (STRef \ s \ a)readSTRef :: STRef s a → ST s a
writeSTRef :: STRef s a \rightarrow a \rightarrow ST s ()
runST :: (for all s : st s a) \rightarrow a
```
### The Haskell IO Monad (2)

IO essentially provides all effects of typical<br>imporative languages, Besides input/output imperative languages. Besides input/output:

• Pointers and imperative state (through  $IORef$ )

COMP4075: Lecture 9 – p.34/37

COMP4075: Lecture 9 – p.36/37

- Raising and handling exceptions
- Concurrency
- Foreign function interface

 $IO$  is sometimes referred to as the "sin bin"!

# ST vs IO

Why use  $ST$  if  $IO$  also gives access to importive atota? imperative state?

- $ST$  much more focused: provides only state, not <sup>a</sup> lot more besides.
- $ST$  computations can be run safely inside pure code.
- It *is* possible to run IO comp. inside pure code:

 $\textit{unsafePerformIO} :: IO~a \rightarrow a$ 

But make sure you know what you are doing!

## Reading

- Philip Wadler. The Essence of Functional Programming. *Proceedings of the 19th ACM Symposium on Principles of Programming Languages(POPL'92)*, 1992.
- Nick Benton, John Hughes, Eugenio Moggi. Monadsand Effects. In *International Summer School on Applied Semantics 2000*, Caminha, Portugal, 2000.

COMP4075: Lecture 9 – p.37/37